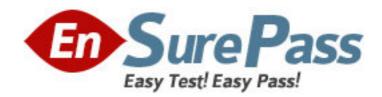

Exam Code: 310-013

**Exam Name: SUN CERTIFIED SYSTEM** 

ADMINISTRATOR FOR SOLARIS 8, UPGRADE

Vendor: Sun

**Version: DEMO** 

# Part: A

1: Which three name services use hierarchical name space? (Choose three.)

A.NIS

**B.NFS** 

**C.DNS** 

D.UNS

E.NIS+

F.LDAP

**Correct Answers: CEF** 

2: You administer a growing network of systems, using the NIS naming service, with numerous slave servers. As the number of users and systems grows, performance is going down, updates are overloading the network, and the volume of data held on each server is becoming too large, causing difficulties in making backups quickly. You need to increase network security.

What are two solutions to this problem? (Choose two.)

A.configure your network to use NIS

B.configure your network to use FTP

C.configure your network to use NFS

D.configure your network to use NIS+

E.configure your network to use DNS

F.configure your network to use LDAP

**Correct Answers: D F** 

3: You have a network with 115 Solaris systems using no naming service. There are no security concerns. Many users have accounts on several different systems. You want your users to be able to login on any system and have them use just one password. You also want to keep the network administration as simple as possible. Which action allows you to meet these requirements?

A.configure your network to use NIS

B.configure your network to use NFS

C.configure your network to use NIS+

D.configure your network to use DNS

E.configure your network to use LDAP

Correct Answers: A

- 4: Which two statements about the RBAC security mechanism are true? (Choose two.)
- A.The roleadd command uses the same default shell to useradd.

B.The roleadd command uses very similar syntax to the useradd command.

C.The -P option, used to associate an account with a profile, may only be used with roleadd.

D.Using usermod -R rolename username updates the user\_attr file to associate a user with a role.

**Correct Answers: B D** 

5: Which shell is the default when adding an account using roleadd?

A./usr/bin/ksh

B./usr/bin/sh

C./usr/bin/pfsh

D./usr/bin/pfjsh

E./usr/bin/prsh

F./usr/bin/prksh

#### **Correct Answers: C**

- 6: You have created an RBAC role which is allowed to perform privileged tasks. You want to allow certain existing users to access the role. Which three actions should you take to ensure that users can access the role? (Choose three.)
- A. You give the users the password to the role.
- B. You give the users a profile type shell at login.
- C. You connect the user to the role through the usermod command.
- D. You inform the users that they can access the role through use of the su command.
- E. You inform the users that they can access the role through use of a direct login, Telnet, or rlogin.

F.You give the users execute permissions to the privileged commands associated with the role through use of the ACL mechanism.

### **Correct Answers: A C D**

7: In the execution attributes database, what is NOT a valid value for the attr (which is the last field)?

A.euid

B.uid

C.egid

D.suid

### **Correct Answers: D**

8: Which command lists the registered RPC services?

A.ipcs

B.lsrpc

C.rpccall

D.psrinfo

E.rpcinfo

F.rpclist

# **Correct Answers: E**

9: Which statement about an Ethernet address is true?

A.It is unique for every system.

B.It has an entry in the /etc/inet/hosts file.

C.It is a 32-bit address divided into four 8-bit fields.

D.It is a number assigned by the system administrator.

### **Correct Answers: A**

10: Which layer of the seven layer OSI/ISO model resolves packet delivery decisions based on the

| A.session layer                                                                                                    |          |
|----------------------------------------------------------------------------------------------------|----------|
| B.network layer                                                                                                    |          |
| C.physical layer                                                                                                    |          |
| D.data link layer                                                                                                    |          |
| Correct Answers: D                                                                                                    |          |
|                                                                                                    |          |
| 11: Which command identifies the local system's Ethernet address?                                                                                                    |          |
| A.netstat                                                                                                    |          |
| B.ifconfig                                                                                                    |          |
| C.snoop -a                                                                                                    |          |
| D.netstat -i                                                                                                    |          |
| E.ifconfig -a                                                                                                    |          |
| Correct Answers: E                                                                                                    |          |
|                                                                                                    |          |
| 12: Given:                                                                                                    |          |
| # pkill -HUP inetd                                                                                                    |          |
| What are two results of executing this command? (Choose two.)                                                                                                    |          |
| A.It forces inetd to re-read the /etc/inetd.conf configuration file.                                                                                                    |          |
| B.It aborts all Internet services and leaves them in a quiescent state.                                                                                                    |          |
| C.It stops NFS services in preparation for bringing down the network.                                                                                                    |          |
| D.It starts any Internet services that are listed in the /etc/inetd.conf file.                                                                                                    |          |
| Correct Answers: A D                                                                                                    |          |
|                                                                                                    |          |
|                                                                                                    |          |
| 13: Which layers of the seven layer OSI/ISO model are combined to form the application layer of                                                                                                    | F        |
| 13: Which layers of the seven layer OSI/ISO model are combined to form the application layer of the TCP/IP model?                                                                                                    | f        |
|                                                                                                    | f        |
| the TCP/IP model?                                                                                                    | f        |
| the TCP/IP model? A.application, transport, and Internet                                                                                                    | f        |
| the TCP/IP model? A.application, transport, and Internet B.application, transport, and session                                                                                                    | f        |
| the TCP/IP model?  A.application, transport, and Internet  B.application, transport, and session  C.application, presentation, and Internet                                                                                                    | f        |
| the TCP/IP model?  A.application, transport, and Internet  B.application, transport, and session  C.application, presentation, and Internet  D.application, presentation, and session                                                                                                    | f        |
| the TCP/IP model?  A.application, transport, and Internet  B.application, transport, and session  C.application, presentation, and Internet  D.application, presentation, and session                                                                                                    |          |
| the TCP/IP model? A.application, transport, and Internet B.application, transport, and session C.application, presentation, and Internet D.application, presentation, and session Correct Answers: D                                                                                                    |          |
| the TCP/IP model?  A.application, transport, and Internet B.application, transport, and session C.application, presentation, and Internet D.application, presentation, and session Correct Answers: D  14: System A is using TCP/IP over Ethernet to contact System B on its subnetwork. System A                                                                                                    |          |
| the TCP/IP model?  A.application, transport, and Internet B.application, transport, and session C.application, presentation, and Internet D.application, presentation, and session Correct Answers: D  14: System A is using TCP/IP over Ethernet to contact System B on its subnetwork. System A has System B's IP address but no Ethernet address.                                                                                                 |          |
| the TCP/IP model?  A.application, transport, and Internet B.application, transport, and session C.application, presentation, and Internet D.application, presentation, and session Correct Answers: D  14: System A is using TCP/IP over Ethernet to contact System B on its subnetwork. System A has System B's IP address but no Ethernet address.  Which protocol is used to establish System B's Ethernet address?                               |          |
| the TCP/IP model?  A.application, transport, and Internet B.application, transport, and session C.application, presentation, and Internet D.application, presentation, and session Correct Answers: D  14: System A is using TCP/IP over Ethernet to contact System B on its subnetwork. System A has System B's IP address but no Ethernet address.  Which protocol is used to establish System B's Ethernet address?  A.ARP                        |          |
| the TCP/IP model?  A.application, transport, and Internet B.application, transport, and session C.application, presentation, and Internet D.application, presentation, and session Correct Answers: D  14: System A is using TCP/IP over Ethernet to contact System B on its subnetwork. System A has System B's IP address but no Ethernet address.  Which protocol is used to establish System B's Ethernet address?  A.ARP B.RDP                  |          |
| the TCP/IP model?  A.application, transport, and Internet B.application, transport, and session C.application, presentation, and Internet D.application, presentation, and session Correct Answers: D  14: System A is using TCP/IP over Ethernet to contact System B on its subnetwork. System A has System B's IP address but no Ethernet address.  Which protocol is used to establish System B's Ethernet address?  A.ARP B.RDP C.RPC            |          |
| the TCP/IP model?  A.application, transport, and Internet B.application, transport, and session C.application, presentation, and Internet D.application, presentation, and session Correct Answers: D  14: System A is using TCP/IP over Ethernet to contact System B on its subnetwork. System A has System B's IP address but no Ethernet address. Which protocol is used to establish System B's Ethernet address?  A.ARP B.RDP C.RPC D.TCP       |          |
| the TCP/IP model?  A.application, transport, and Internet B.application, transport, and session C.application, presentation, and Internet D.application, presentation, and session Correct Answers: D  14: System A is using TCP/IP over Ethernet to contact System B on its subnetwork. System A has System B's IP address but no Ethernet address. Which protocol is used to establish System B's Ethernet address? A.ARP B.RDP C.RPC D.TCP E.RARP |          |
| the TCP/IP model?  A.application, transport, and Internet B.application, transport, and session C.application, presentation, and Internet D.application, presentation, and session Correct Answers: D  14: System A is using TCP/IP over Ethernet to contact System B on its subnetwork. System A has System B's IP address but no Ethernet address. Which protocol is used to establish System B's Ethernet address? A.ARP B.RDP C.RPC D.TCP E.RARP | <b>.</b> |

A.cfsadmin -c

B.cfsadmin -d

C.cfsadmin -s

D.cachefsstat -z

E.cachefswssize -s

**Correct Answers: C**